#### **A C programozási nyelv**  $\Box$

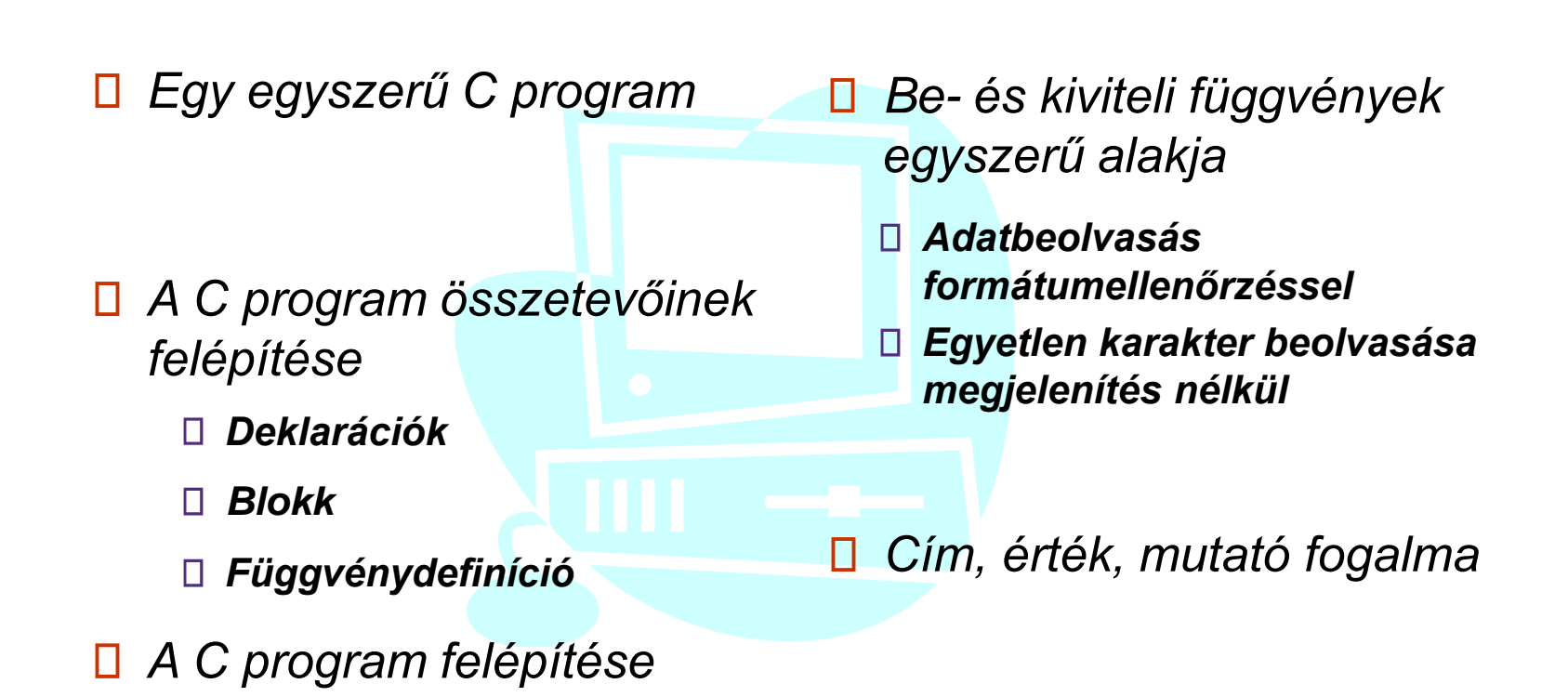

#### **Egy egyszerű C program** П

```
#include <conio.h> /* clrscr miatt */
#include <stdio.h> /* printf, scanf miatt */
#define PI 3.1415926
main()
{
 float r, kerulet, terulet;
 clrscr();
 printf( "Körjellemzök számítása\n\n" );
 printf( "A kör sugara (méter) = ");
 scanf( "%f" , &r );
 kerulet = 2*r*PI;terulet = r^*r^*\mathrm{PI};
 printf( "\nA kerület= %6.3f méter\n", kerulet );
 printf( "A terület= %6.3f négyzetméte\wedgen", terulet);
}
```
#### **A C program összetevőinek felépítése** Ш

*Deklarációk (bármely sor elmaradhat, vagy többször ismétlődhet)*  $\Box$ 

#include <headerfájl-név.h> #define <konstans, vagy függvénymakró> **typedef** <típus> < $\acute{u}$ jtípusnév>; /\* *új típus definiálása* \*/ <típus> <változóazonosító>; /\* változódefiniálás \*/ <típus> <függvénynév(paraméterek)>; /\* fv deklaráció \*/

*Blokk* П

```
{
 <deklarációk> /* lokálisak, blokkon belül érvényesek */
 <utasítások> /* bármely utasítás lehet blokk */ 
}
```
Alkalmazott Informatikai Tanszék SZÁMÍTÁSTECHNIKA I. dr.Dudás László 14./6.

#### **A C program összetevőinek felépítése . .**  $\Box$

*Függvénydefiníció*

<típus> <függvénynév(paraméterek)> <blokk>

*A C program felépítése Megjegyzés: más felépítés is lehet*

<deklarációk> /\*globálisak, programon belül érvényesek \*/  $\text{main}()$  /\* a fő függvény \*/ <blokk> /\* a fő függvény blokkja \*/ <függvénydefiníciók> /\* a deklarált fv-ek teljes megadása\*/

#### **Be- és kiviteli függvények egyszerű alakja**  $\perp$

*Adatbeolvasás formátumellenőrzéssel*  $\Box$ 

scanf(<formátumsztring>, &vált1, &vált2,...);

A függvény a beolvasott adatot a formátumsztringben megadott típusú adatként értelmezi és konvertálja a változó típusára, majd elhelyezi a változó címére. A függvény visszatérési értéke a sikeresen beolvasott értékek száma (int), amelyet nem kötelező felhasználni. Az értékek elhelyezéséhez a változók címét kell megadni a & operátorral.

Pl.: **scanf**("%d", &egeszvaltozo); **scanf**( "%f", &valosvaltozo ); **scanf**("%u", &*elojelnelkuli\_egesz*); Alkalmazott Informatikai Tanszék SZÁMÍTÁSTECHNIKA I. dr.Dudás László 14./12.

#### **Be- és kiviteli függvények egyszerű alakja . .**  $\Box$

*Adatkiírás formázott módon*

**printf**(<formátumsztring>, kifejezés1, kifejezés2,...);

A kiíratás formátumsztringje tájékoztató szövegből és % jellel kezdődő konverziós előírásból állhat.

#### **Cím, érték, mutató fogalma**  $\perp$

A memória egymást követő tárolóhelyek sorozata. Egy tárolóhelynek van sorszáma, amit **cím**nek nevezünk és van tartalma, amit az adott címen tárolt **érték**nek nevezünk. Mivel a címek számértékek és nehezen megjegyezhetők, ezért helyettesítjük azokat nevekkel, ezek a változók. Egy változó címe alatt az általa helyettesített címértéket értjük, értéke alatt pedig az adott címen tárolt értéket.

Amennyiben a cím tárolására akarunk változót, azaz egy másik címen található tárolóhelyet létrehozni, ezzel tulajdonképpen egy **mutató**<sup>t</sup> (pointert) hozunk létre, melynek számunkra az értéke fontos. A pointerváltozóban tárolt érték az a cím, amelyen az eredeti változónk található a memóriában.

#### **Cím, érték, mutató fogalma . .**  $\perp$

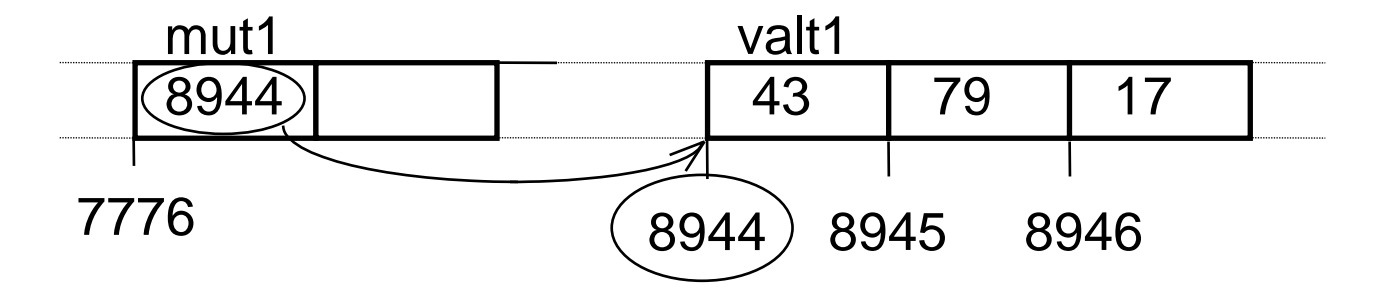

A mut1 pointerváltozónak értékül adhatjuk a valt1 változó címét a & operátor segítségével:

 $mut1 = 8$ valt1 :

ami után vált1 tartalmát, értékét olvashatjuk, írhatjuk közvetett módon a \* (indirekció) operátorral, mivel:

 $valt1 == *mult1$ 

Azaz valt1 definiálása nélkül is tudjuk mut1 segítségével írni, olvasni a 8944-es című tárolóhely tartalmát, sőt egyszerűen mut1 tartalmának megváltoztatásával hozzáférhetünk pl. a 8945, vagy a 8946 tárolóhelyek tartalmához is.

#### **Kifejezések, operandusok, operátorok**  $\Box$

- *Kifejezések a C nyelvben* $\Box$
- *Operátorok típusai, kiértékelési sorrendje*  $\Box$ 
	- *Aritmetikai operátorok*
	- *Értékadó operátorok*
	- *Léptető operátorok*
	- *Relációoperátorok*
	- *Logikai operátorok*
	- *A feltételes operátor*
	- *A címe és a mutató operátor*
	- *A sizeof operátor*
	- *A vessző operátor*
	- *Típuskonvertáló operátor*  $\Box$

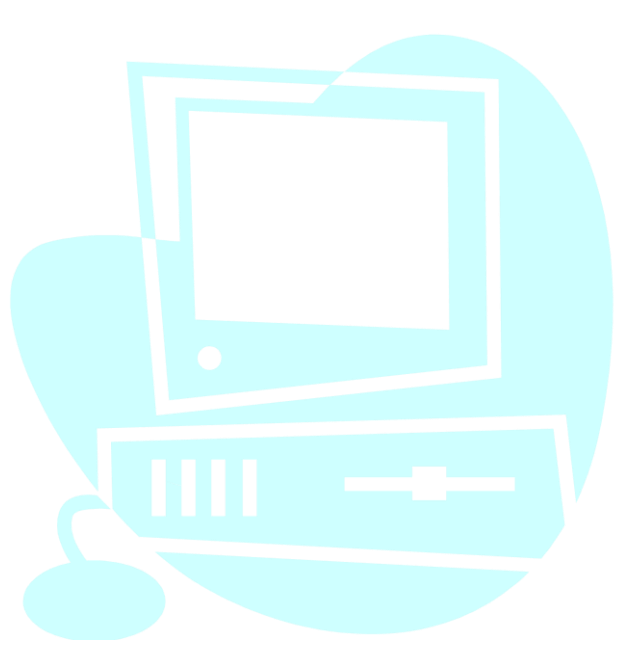

#### **Operátorok típusai, kiértékelési sorrendje**  $\Box$

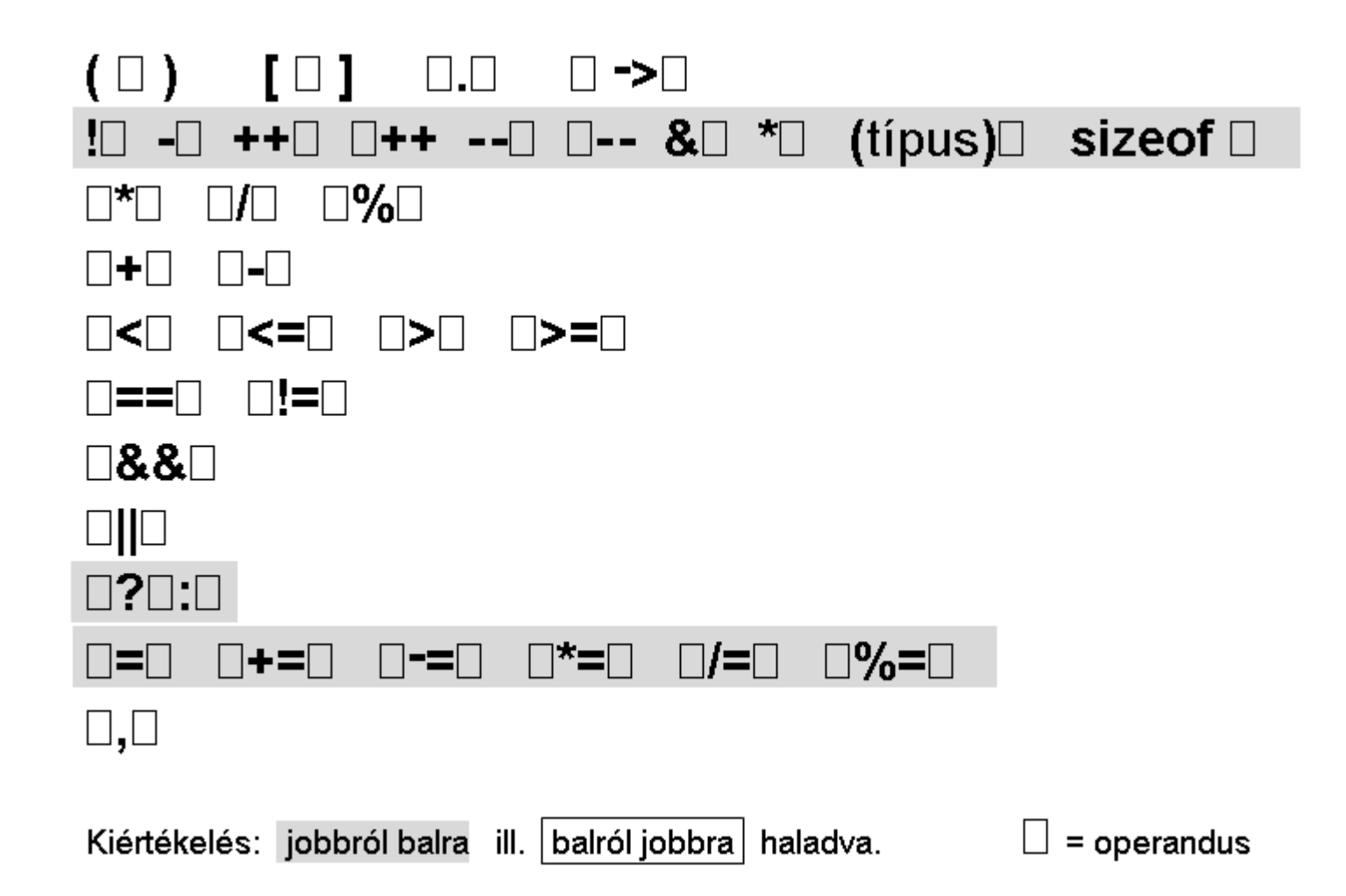

Alkalmazott Informatikai Tanszék SZÁMÍTÁSTECHNIKA I. dr.Dudás László 16./0.

#### **Utasítások, elágazás- és ciklusszervezés**  $\Box$

## *C nyelvi utasítások*

- *Kifejezés utasítás*
- *Összetett, vagy blokk-utasítás*
- *Elágazásszervező utasítások*
	- *Az* **if** *utasítás*
	- *Az* **if else** *szerkezet*
	- *A* **switch** *többirányú elágaztató utasítás*
- *Ciklusszervező utasítások*
	- *A* **while** *ciklusszervező utasítás*
	- *A* **for** *ciklusutasítás*
	- *A* **do while** *ciklus*

#### **C nyelvi utasítások**  $\Box$

*A C nyelvben is a* 

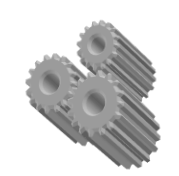

```
program = adatszerkezetek + algoritmusok
```
*képlet igaz, ahol az algoritmusokat utasítások sorozatával adjuk meg.*

## **Kifejezés utasítás**

*Bármelyik kifejezésből utasítás lesz, ha pontosvesszőt teszünk utána.*

Pl.: valt1 =  $a + 25$ ; /\* értékadó utasítás \*/

Alkalmazott Informatikai Tanszék SZÁMÍTÁSTECHNIKA I. dr.Dudás László 16./2.

**C nyelvi utasítások . .**  $\Box$ 

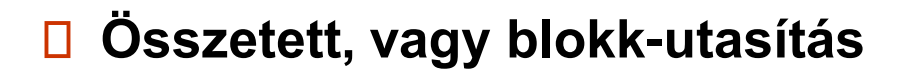

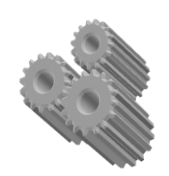

```
{
  <deklarációk és definíciók>
  <utasítások>
}
```
*Mind a deklarációk, definíciók, mind az utasítások elmaradhatnak. Összetett utasítás alkalmazandó olyan helyen, ahol formailag csak egy utasítás állhat, de több utasítást akarunk elvégeztetni.* 

**Láthatóság:** *Az összetett utasításban deklarált ill. definiált objektumok csak a blokkon belül láthatók, hivatkozhatók.*

Alkalmazott Informatikai Tanszék SZÁMÍTÁSTECHNIKA I. dr.Dudás László 16./3.

**C nyelvi utasítások . .**  $\Box$ 

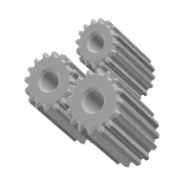

**Elágazásszervező utasítások:**  $\Box$ 

**if, if else, switch, goto**

**Az if utasítás** *alkalmas egy feltételtől függően egy programrész végrehajtására, vagy átugrására. Alakja:*

> **if (** <kifejezés> **)** <utasítás>

*Ha a* <kifejezés> *igaz (értéke nem nulla), akkor végrehajtódik az*  <utasítás>*, egyébként az* <utasítás> *utáni programrészen folytatódik a program futása.*

Alkalmazott Informatikai Tanszék SZÁMÍTÁSTECHNIKA I. dr.Dudás László 16./4.

#### **Elágazásszervező utasítások**  $\Box$

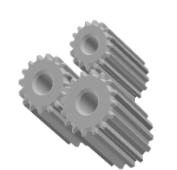

**Az if else szerkezet** *kétirányú elágazást tesz lehetővé. Alakja:*

**if** ( <kifejezés> ) <utasítás1> **else** <utasítás2>

*Ha a* <kifejezés> *igaz (nem nulla) akkor az* <utasítás1>*, egyébként az* <utasítás2> *hajtódik végre, majd a programfutás az* <utasítás2> *utáni programrészen folytatódik.*

#### **Elágazásszervező utasítások . .**  $\Box$

**Példa az if else szerkezet** *alkalmazására*

/\* Háromszög \*/ #**include** <stdio.h> #**include** <conio.h> **main**()  $\{$ **unsigned** int a,b,c, clrscr(); printf("*Háromszögtípus meghatározása*\n\n"); printf("*Adja meg az oldalakat nem növekvö sorrendben !* \n"); printf("A= "); scanf("%u",&*a*); printf("B="); scanf("%u",&*b*); printf("C="); scanf("%u",&*c*);

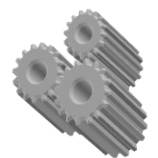

#### **Elágazásszervező utasítások . .**  $\perp$

**Példa az if else szerkezet** *alkalmazására ..*

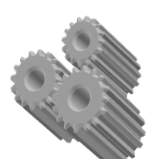

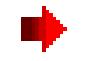

**if**  $(a < b+c)$ **if**  $(b^*b + c^*c = a^*a)$ **if**  $(b=-c)$  printf("*egyenlőszárú derékszögű*"); **else** printf("*derékszögű*"); **else if**  $(a=-c \& c=-b)$  printf("*egyenlő oldalú (szabályos)*"); **else if**  $(a == b || b == c)$  printf("*egyenlőszárú*"); **else** printf("*általános*"); **else** printf("*nem alkotnak háromszöget*"); printf("\n"); getch(); } /\* Megj: egyenlő szárú derékszögű

csak valós oldalhosszal teljesül.\*/

#### **Elágazásszervező utasítások . .**  $\Box$

## **A switch többirányú elágaztató utasítás**

*Többirányú elágaztatás egymásbatokozott* if else *szerkezetekkel is szervezhető, amint az előző példa mutatta. Azonban olyan esetekben, amikor egy egész jellegű kifejezés értékétől függően kell más-más programrészt végrehajtani, a*  switch *utasítás áttekinthetőbb szerkezetet eredményez. Az utasítás alakja:*

```
switch ( <egész jellegű kifejezés> )
{
 case <konstans_kifejezés1> : <utasítások>
 case <konstans_kifejezés2> : <utasítások>
  ...
 default : <utasítások>
}
```
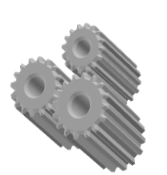

Alkalmazott Informatikai Tanszék SZÁMÍTÁSTECHNIKA I. dr.Dudás László 16./13.

#### **Ciklusszervező utasítások**  $\Box$

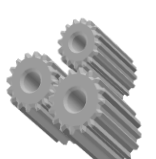

- *A ciklusszervező utasítások szolgálnak ugyanazon utasítások általában eltérő adatokkal történő többszöri végrehajtására. A C nyelvben két elöltesztelős (***while** *és* **for***) és egy hátultesztelős (***do while***) ciklusszervező utasítás használható, melyek futása még további feltétel nélküli vezérlésátadó utasításokkal (***goto**, **break**, **continue***) módosítható. Ezen utóbbi lehetőségek használata nem eredményez struktúrált programot.*
- **A while ciklusszervező utasítás**:

```
while ( <kifejezés > )
  <utasítás>
```
*Minden egyes ciklusban előbb kiértékelésre kerül a* <kifejezés>  $\Box$ *és csak akkor hajtódik végre a ciklus magját jelentő* <utasítás>*, ha a <*kifejezés> *igaz (nem nulla értékű). Ha a* <kifejezés> *hamis (értéke nulla), akkor a program futása a* **while** *utasítás utáni utasítással folytatódik.* 

## **Ciklusszervező utasítások . .**

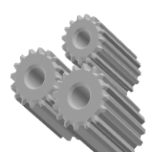

*A* **while** *használata akkor célszerű, ha a ciklusmag előre ismeretlen számban - lehet, hogy egyszer sem - hajtódhat végre.*

```
#include <conio.h> /* getch miatt */
          #include <stdio.h> /* printf, scanf miatt */
          main()
          {
           float adat, szumma = 0;
           while ( printf("\n Van adat? (I/N):"), getch() == T')
            {
             printf("\nAdat=");
             scanf("%f", & adat);
             szumma += adat ;
            }
           printf("\nAz összeg= %f", szumma);
          }
Pl.:
```
## **Ciklusszervező utasítások . .**

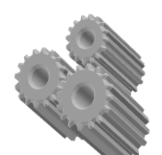

**A for ciklusutasítás** *legelőnyösebben akkor használható, ha a végrehajtandó ciklusok száma előre ismert. A C nyelv* **for** *ciklusa sokféle alakot ölthet. Ez szerkezetéből is látható:*

> **for** ( <kezdőért\_kif>;<feltétel\_kif>;<léptető\_kif>) <utasítás>

*Bármelyik kifejezés elmaradhat. Ha a* <feltétel\_ kif> *hiányzik, igaz értéket helyettesít a program.*

**Működése:** *legelőször egyszer kiértékelődik a* <kezdőért\_kif*>, majd ciklusban kiértékelődik a* <feltétel\_kif>*, végrehajtódik az*  <utasítás> *és kiértékelődik a* <léptető\_kif>*, mindaddig, amig a*  <feltétel\_kif> *igaz (értéke nem nulla). Ha a* <feltétel\_kif> *nem igaz, a program futása a* **for** *ciklus utasítását követő programutasításon folytatódik.*

Alkalmazott Informatikai Tanszék SZÁMÍTÁSTECHNIKA I. dr.Dudás László 16./16.

#### **Ciklusszervező utasítások . .**  $\Box$

Példa **for** ciklusutasításra

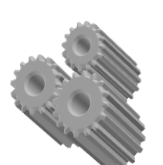

```
#include <stdio.h>
main()
{
  unsigned int szumma, k ;
 for (szumma = 0, k = 1; k \le 100; k+1)
     szumma += k;
 printf("Számok összege százig= %u", szumma);
}
```
1+2+3+4+5+6+7+8+9+10+11+12+ .. +92+93+94+95+96+97+98+99+100

## **Ciklusszervező utasítások . .**

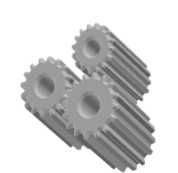

**A do while ciklus** *előnyös alkalmazási területe az előre nem ismert számban, de legalább egyszer végrehajtódó ciklustörzsű ciklusok. Alakja:*

> **do** <utasítás> **while (** <kifejezés> **) ;**

*A ciklusban először végrehajtódik az* <utasítás>*, majd kiértékelődik a* <kifejezés>*. Ha a* <kifejezés> *igaz (nem nulla), akkor az előbbiek ismétlődnek. Ha a* <kifejezés> *nem igaz (értéke nulla), a programvégrehajtás a* **do while** *utasítás utáni utasításon folytatódik.*

Alkalmazott Informatikai Tanszék SZÁMÍTÁSTECHNIKA I. dr.Dudás László 16./18.

```
Ciklusszervező utasítások . .
```
Példa **do while** ciklusra

```
#include <stdio.h>
#include <stdlib.h> /* randomize, random miatt */
main()
{
 int szam, tipp, n = 0;
 randomize(); szam = random(10); szam++;
 printf("\nGondoltam egy számot 1-10 között \n");
 do
  {
   printf("\nA tippje=");
   scanf("%d",&tipp);
   n++;}
 while ( tipp != szam );
 printf("\n%d lépésben kitalálta!", n);
}
```
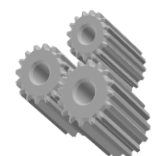

#### **Egyméretű tömbök, vektorok**  $\Box$

- *Vektorok definiálása* П
- *Vektorok definiálása kezdőértékekkel* П
- *Egyméretű tömbök és a mutatók*
- *Pointer-aritmetikai műveletek*
- *Példaprogram vektorhasználatra*
- *Szövegkezelés karaktervektorokkal*
- *Példaprogram karaktervektorokkal*

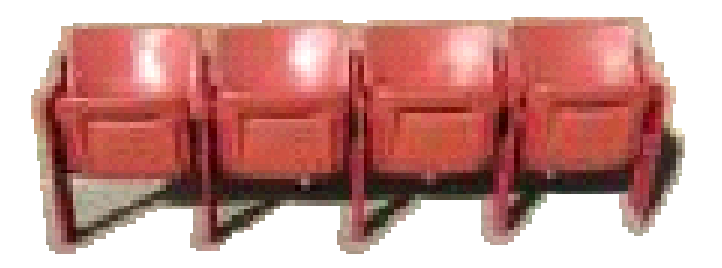

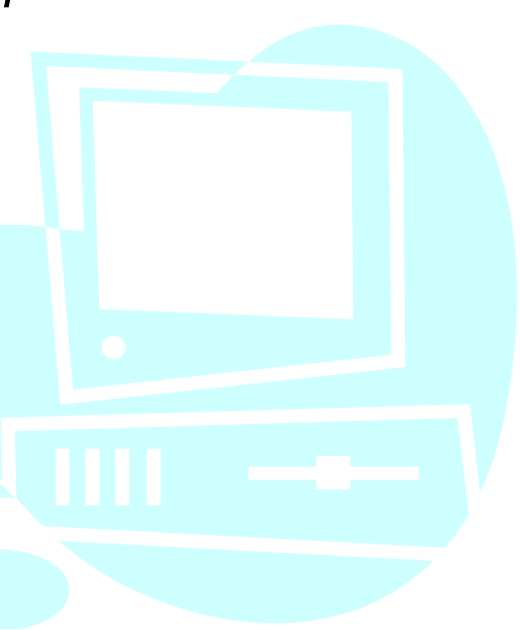

## **Vektorok definiálása**

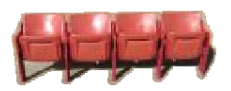

*Az egydimenziós tömbök, vagy másnéven vektorok a memóriában egymást követően elhelyezkedő azonos típusú elemekből állnak. A definiálás formája:*

<típus> <azonosító> **[** <elemek\_száma> **]** ;

*Az* <elemek\_száma> *fordításkor kiértékelt egész konstans kifejezés.*

*Egy adott tömbelemre a sorszámával (indexével) lehet hivatkozni, amely a* 0 .. (<elemek\_száma> -1 ) *tartományból választható.* 

*A tartományon kívüli indexmegadások nem okoznak hibajelzést és nehezen kideríthető hibákat eredményeznek. Emiatt célszerű az elemszámot (a vektor méretét) előre definiált konstanssal megadni.*  $PL:$ 

```
Vektorok definiálása . .
П
```
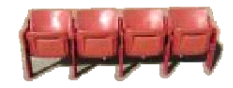

```
#define ESZ 7
float vektor[ ESZ ] ;
int i ;
for (i = 0; i < ESZ; i++) vektor[i] = 2 * i;...
```
*Nagyobb tömböket célszerű a programra nézve globális változókként megadni, a stack memória túlcsordulásának megelőzésére.* 

*Definiálhatunk saját tömbtípust is:*

Pl.: **typedef float** *vekttip*  $\lceil 7 \rceil$ ; vekttip torpek\_kora ;  $\quad$  /\* vekttip típusú vektor definiálása \*/

#### **Egyméretű tömbök és a mutatók**  $\Box$

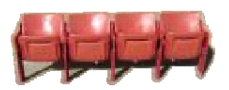

*A mutatók a C nyelvben az általuk mutatott adat típusának megfelelő típusúak. Ha típus nélküli mutatót akarunk definiálni, a void típust kell megadni.*

 $P$ .: **int** \* *egeszremutato*; **float** \* *lebegopontosra*\_*mutato*; **double** \* *mutdbl*; **void** \* *mutato*;

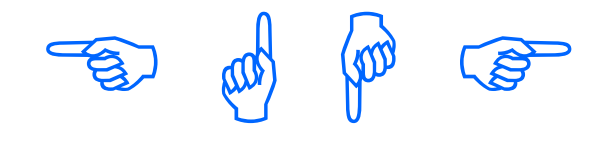

Alkalmazott Informatikai Tanszék SZÁMÍTÁSTECHNIKA I. dr.Dudás László 17./5.

## **Pointer-aritmetikai műveletek**

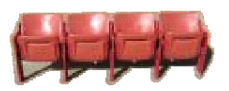

*A (nem void) pointerekre a következő aritmetikai műveletek vannak értelmezve, melyek kifejezetten tömbelem-mutatóknál alkalmazhatóak előnyösen:*

- *p*++ *inkrementálás*
- *p* - *dekrementálás*
- *p* + *k egész kifejezés értékének hozzáadása*
- *p k egész kifejezés értékének levonása*
- *p1 p2 két mutató kivonása.*

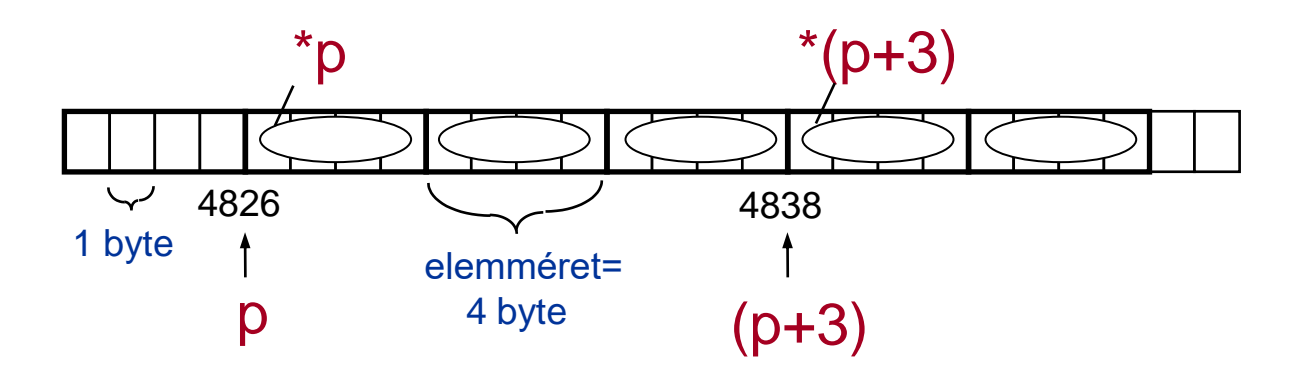

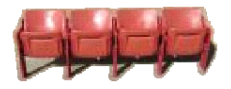

*A tömbök és a mutatók rokonságának bemutatására tekintsük a következő példát:*

> **int** vekt[ 6 ],  $*$  p;  $\qquad$  /\* p definiálatlan helyre mutat  $*$ / **int** elso, masodik, harmadik;  $p = 8$ vekt[ 0 ];  $\qquad \qquad$  /\* vagy  $p = v$ ekt \*/  $e$ lso = vekt[ 1 ];  $\frac{1}{2}$  /\* vagy p[ 1 ] \*/  $massodik = vekt[2];$   $\frac{1}{x}$  vagy  $*(vekt+2)$   $*)$ harmadik = vekt[ 3 ];  $\frac{*}{*}$  vagy  $*(p+3)$  \*/

*A C nyelvben a vekt*[ *k* ] *és a* \*(*vekt + k*) *kifejezések egyenértékűek.*

*A vekt tömbnév és a p mutató közti eltérés, hogy amíg p egy változó, a tömbnév egy konstans mutató, igy nem is adható neki érték.*

Alkalmazott Informatikai Tanszék SZÁMÍTÁSTECHNIKA I. dr.Dudás László 17./8.

### **Példaprogram vektorhasználatra**  $\Box$ 1. alapalgoritmus: összegzés

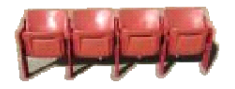

```
#include <stdlib.h> \frac{1}{2} randomize(); random(); \frac{1}{2}#include <stdio.h>
int vekt [ 20 ];
main()
{
  int i, szum;
  randomize();
  for (i = 0; i < 20; i++)vekt [i] = random(31);
  for (Szum = 0, i = 0; i < 20; i++)szum += vekt[i];printf("\hat{A}tlag= %f", szum / 20.);
}
```
**5+7+11+23+30+5+9+13+22+13+21+17+4+2+0+9+1+11+7+18 = 228; 228/20.=11.4** 

## **Szövegkezelés karaktervektorokkal**

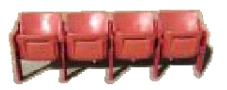

*A C nyelv nem ismer önálló szöveges típust, a szövegek tárolását karaktervektorokkal oldja meg.* 

*A karaktervektorok között nincs közvetlen értékátadás, a sztringek átadását karaktermásoló ciklussal kell megoldani.*

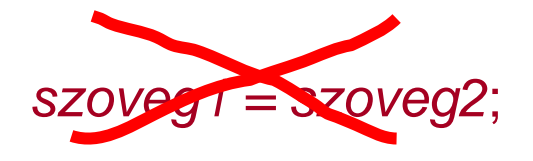

*Egy karakterfüzér tárolására kijelölt memóriaterület hossza eltérhet az aktuálisan benne tárolt szöveg hosszától. A szöveg hosszának tárolása helyett a C nyelv a szöveg végét jelöli a \0 karakterrel (0 ASCII kód). A karaktervektor-változó definiálásakor ezt a karaktert is számba kell venni a méret megadásánál.* 

#### **Szövegkezelés karaktervektorokkal . .**  $\perp$

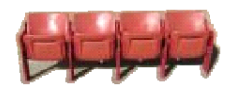

Példák:

char  $str20[21]$ ; char  $s$ *\_teli* [ 8] = {'M', 'o', 'n', 'i', 't', 'o', 'r', '\0' }; char  $s$ *\_min*[ ] = {'E', 'g', 'é', 'r', '\0'}; char  $s$ \_nagy[ 22 ] = "Joystick"; char  $s\_smart[ ] = "Modem";$ 

*A két utolsó esetben a \0 karaktert a fordító helyezi el a szövegek végén.* 

*Amennyiben mutatóval definiáljuk a karakter vektort, ügyelni kell a mutatónak történő értékadással, mert felülírhatjuk az eredeti stringre mutató értéket.*

#### **Megszámlálás, kiválasztás alapalgoritmusok** Н

- *Vektoron értelmezett 2. alapalgoritmus:*   $\Box$ *a megszámlálás algoritmusa*
- *Vektoron értelmezett 3. alapalgoritmus:*  $\Box$ *a kiválasztás algoritmusa*
	- *Példa egyszerű logikai feltételnek eleget tevő elem*  $\Box$ *kiválasztására*
	- *Elemkiválasztás összetett logikai feltétel alapján* $\Box$

# CCCCCC

Alkalmazott Informatikai Tanszék SZÁMÍTÁSTECHNIKA I. dr.Dudás László 18./4.

```
A megszámlálás algoritmusa . .
```

```
LLLL
```

```
#include <conio.h>
#include <stdio.h>
unsigned int vektor[100];
void main(void)
\left\{ \right.unsigned int i, n, ketjegyu, haromjegyu ;
  clrscr(); puts(" Megszámlálás\n");
  printf("A számok összes darabszáma= ");
  scanf("%u", &n);
  /* Beolvasás: */
  for (i = 0; i < n; i++)\{printf("A %u. szám = ", i + 1);
    scanf("%u", &vektor[ i ]); /* vagy scanf("%u",vektor+i); */
  }
```
#### **A megszámlálás algoritmusa . .**  $\perp$

LLLL

}

/\* Megszámlálás: \*/ **for** (*ketjegyu* = 0, *haromjegyu* = 0,  $i = 0$ ;  $i < n$ ;  $i+1$ ) **if**  $(10 \leq v$ ektor $\lceil i \rceil$  && vektor $\lceil i \rceil$ <=99) ketjegyu++; **else if**  $(100 \le x \le k$ tor[ i] && vektor[ i]  $\le x \le 999$ ] haromjegyu++; /\* Eredmény kiíratása: \*/ printf("\n%u darab kétjegyű és %u darab háromjegyű \ szám van.\n", ketjegyu, haromjegyu); getch();

5, 7, 11, 23, 30, 5, 9, 133, 22, 13, 21, 127, 4, 2, 0, 91, 1, 11, 7, 168

**ketjegyu == 8; haromjegyu == 3** 

## **A minimális elem kiválasztás programja**

LLLL

```
#include <conio.h>
#include <stdio.h>
float vektor[100];
void main(void)
\left\{ \right.unsigned int n, i, index ;
  float minertek ;
  clrscr(); puts(" Kiválasztás\n");
  printf("Elemek száma= "); scanf("%u", &n);
  /* Beolvasás a vektorba: */
  for (i = 0; i < n; i++){
     printf("Vektor[\%u] =", i + 1);
     scanf("%f", &vektor[ i ]); /* vagy scanf(%f",vektor+ i ); */
   }
```
#### **A minimális elem kiválasztás programja . .**  $\Box$

LLLL

```
/* A minimális elem meghatározása: */
  for (minertek = vektor [0], index =0, i = 1; i < n; i + +)
  if (vektor[i]<minertek)
  {
      minertek = vektor [i]; index = i;}
  /* Az eredmény kiíratása: */
  printf("\nIndex= %u, minimális érték =%10.3f", index, minertek);
  getch();
}
```
## **Elemkiválasztás összetett logikai feltétel alapján**

## Példa:

*Adott egy egyesével növekvő számsorozat a kezdőszámmal és az elemek számával. Meghatározandó annak a számnak a sorszáma, amely a legtöbb prímtényezőre bontható fel.*

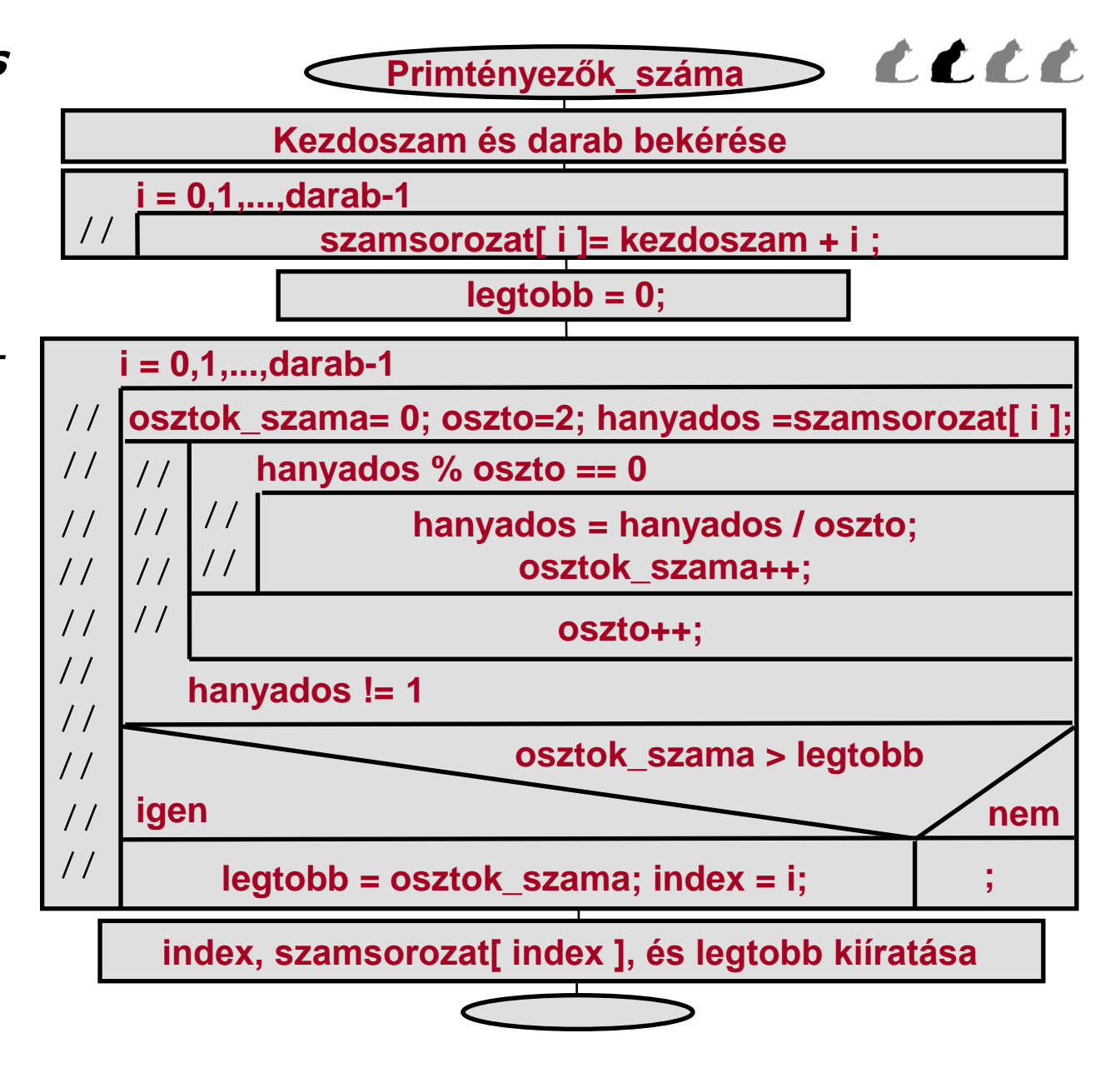

#### **Elemkiválasztás összetett logikai feltétel alapján . .** ELLE

*A primtényezők számát megadó program:*

```
#include <conio.h>
#include <stdio.h>
unsigned int szamsorozat [100];
void main(void)
{
    unsigned int kezdoszam, darab, oszto, i, index,
                 osztok_szama, legtobb, hanyados;
    clrscr(); puts("Legtöbb prímtényező \n");
    printf("Kezdő szám="); scanf("%u",&kezdoszam);
    printf("\nSzámok darabszáma="); scanf("%u", &darab);
    for (i = 0; i < darab; i + 1 szamsorozat [i] = kezdoszam+i;
    legtobb= 0;
```
*kezdoszam=* 11; *darab=* 2; *szamsorozat* { 11, 12 }

#### **Elemkiválasztás összetett logikai feltétel alapján . .** LLLL

```
for (i = 0; i < darab; i + +1\{ osztok szama = 0; oszto = 2; hanyados = szamsorozat [ i ];
        do
            while (hanyados % oszto == 0)
            \{ hanyados |= oszto; \frac{1}{2} egészosztás! \frac{*}{2}osztok_szama++;
            }
           oszto++;
        } while (hanyados != 1);
        if (osztok szama> legtobb)
        \{ legtobb= osztok szama; index= i ;
        }
    }
    printf("\nIndex= %u, a szám= %u, tényezők száma= %u\n",
          index, szamsorozat[index], legtobb);
    getch();
}
```
Alkalmazott Informatikai Tanszék MŰSZAKI INFORMATIKA dr.Dudás László 19./0.

#### **Rendezés minimális elem kiválasztással**  $\Box$

- *Az algoritmus működése*
- *A rendezés programja*

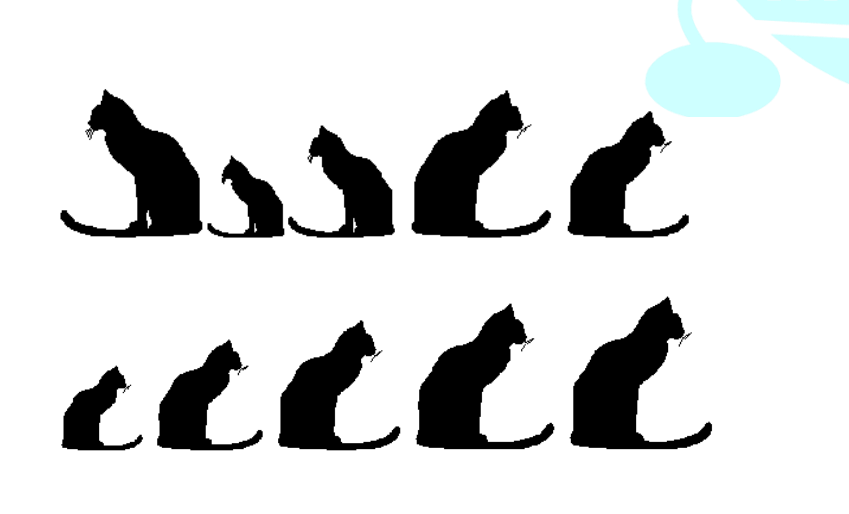

## *Az algoritmus működése*

uttl

**Rendezés:** célunk egy adott számsorozat növekvő sorrendbe rendezése.

Példa:

Adott a rendezendő sorozat:  $[7,8,4,9,1]$ Rendezés után ezt várjuk:  $[1,4,7,8,9].$ A minimális elem kiválasztásával működő algoritmus jobbra követhető:

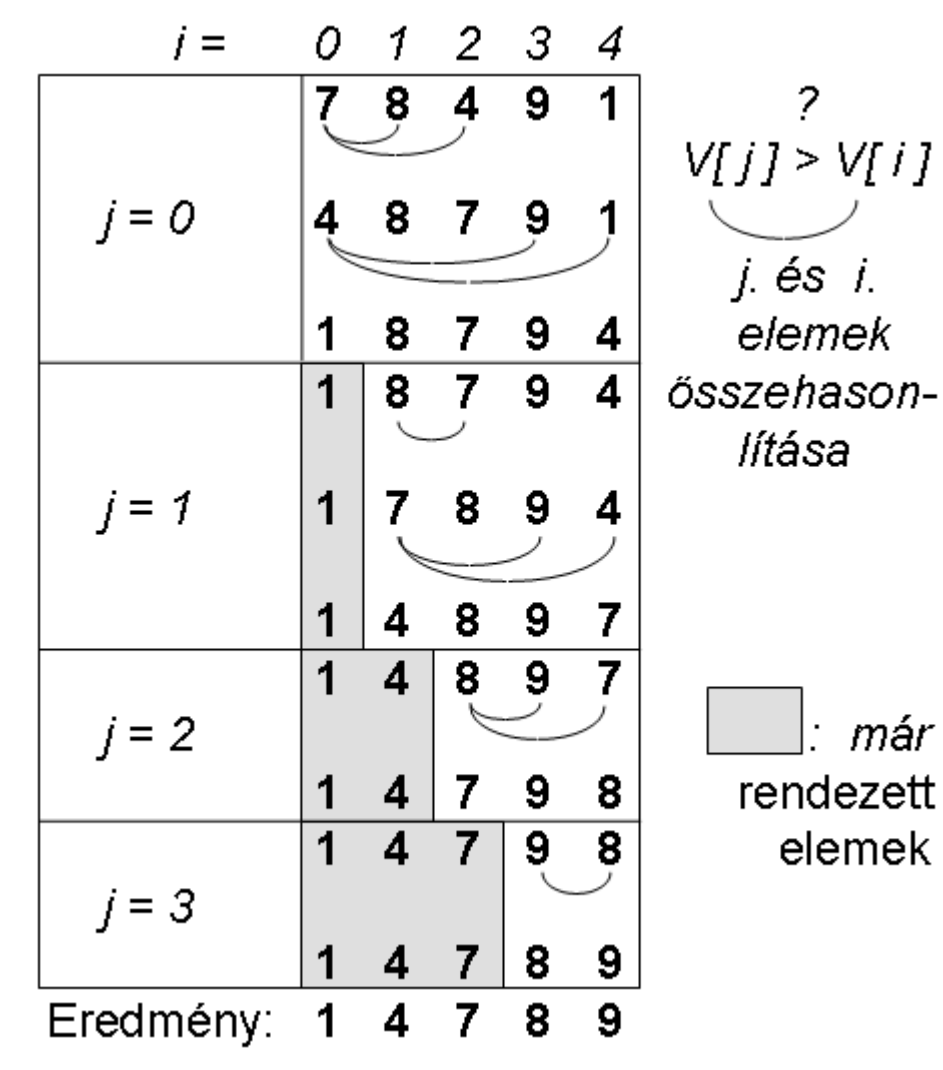

Alkalmazott Informatikai Tanszék M*Ű*SZAKI INFORMATIKA dr.Dudás László 19./5.

#### *A rendezés egymásba ágyazott ciklusa:*  $\Box$

Mivel egyre rövidülő részsorozatok minimális elemének az aktuális részsorozat első pozíciójába vitele a célunk, az egyetlen sorozaton működő előző algoritmust ciklusba kell ágyazni.

*Figyeljük majd meg, hogy a belső for ciklus kezdőértékét a külső ciklusváltozó aktuális értéke határozza meg.*

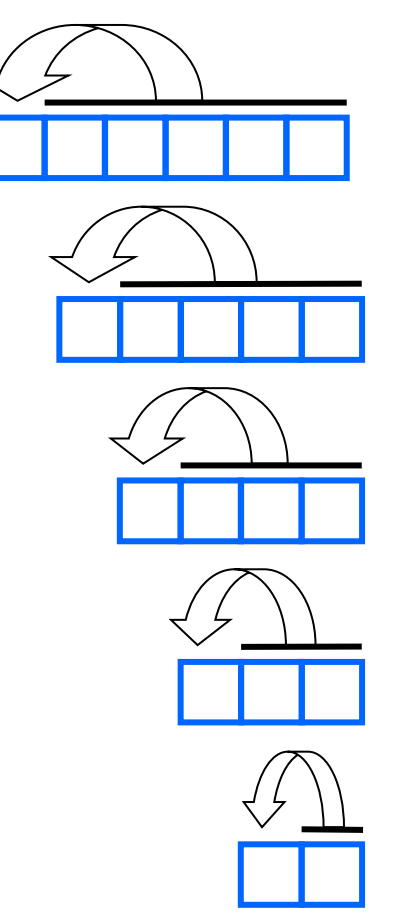

<u>under</u>

## *A rendezés programja:*

uttl

```
#include <stdio.h>
#include <conio.h>
int V [100];
void main()
{int i, j, n, Segedvaltozo;
clrscr();
puts("Rendezés minimális elem kiválasztással\n");
printf("Elemek száma="); scanf("%d",&n);
for (i=0; i < n; i++){printf("V [ %d ]=", i+1); scanf("%d",&V [ i ]);
 }
```

```
A rendezés programja ..
```
## uttl

```
for (j=0; j < n-1; j++)for (i = j + 1; i < n; i+1)if (V[i] < V[j]) /* csere */
 { Segedvaltozo= V [ j ];
   V [i] = V[i];V [ i ]= Segedvaltozo;
 }
puts("\nA rendezett vektor elemei:");
for (i=0; i < n; i++)
   printf(" V [ %d ]= %d", i+1, V [ i ]);
getch();
}
```
#### **Függvények**  $\Box$

- *Függvények deklarációja és prototípusa*  $\Box$
- *A függvénydefiníció*  $\Box$
- *Hivatkozás függvényre*  $\Box$
- *Mintaprogram függvénydefiniálással*  $\Box$
- *Címszerinti argumentumátadás* $\Box$

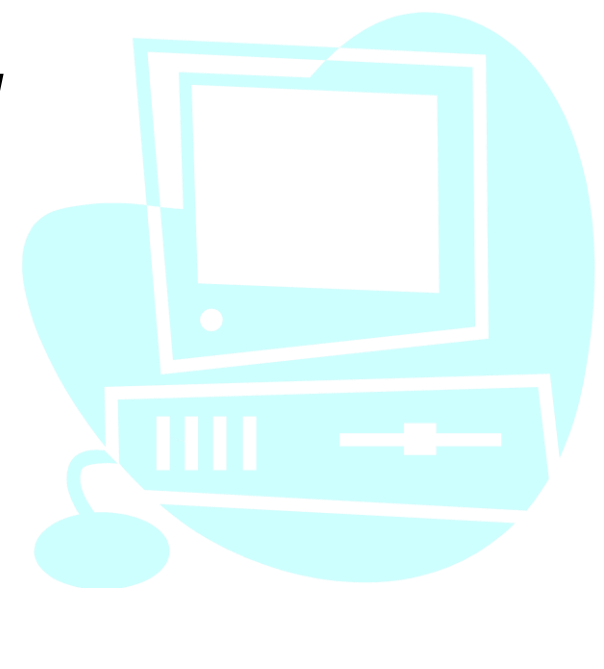

#### **Függvények deklarációja és prototípusa**  $\Box$

*A C nyelvben a függvény központi fogalom. Egy függvénynek a* main()*-nek minden programban egyszer és csak egyszer szerepelnie kell. Egy függvény egy általában többször kiszámítandó értéket határoz meg, vagy logikailag egységet képező feladatot végez el. A fejlesztőrendszer részét képező könyvtári függvényeket, vagy az általunk készítetteket egyaránt használhatjuk. A függvényeket felhasználás (hivatkozás) előtt deklarálni kell, és saját függvényeinket egy helyen a programban teljesen meg kell adni, azaz definiálni szükséges. A korszerűbb prototípus a deklarációtól abban több, hogy megadja a függvény paramétereit is:*

<típus> függvénynév (<paraméterek>) ;

Pl.: **int** *minimum*( **int** *a*, **int** *b*) ;

*A* <típus> *határozza meg a függvény által visszaadott érték típusát. Ez* egyszerű, **struct** *és* **union** *típus lehet, valamint* **void***, amely értéket vissza nem adó függvényt (eljárást) eredményez. A függvény visszatérési értékét a függvény definíciós blokkjában elhelyezett* **return** *utasítás után álló kifejezés értéke adja. A* **return void** *függvényeknél elmaradhat.*

*A* <paraméterek> *megadásánál ügyelni kell arra, hogy minden paraméter előtt meg kell adni a típusát, amely az eddig tanultak bármelyike lehet. A prototípust a végén álló ; különbözteti meg a függvénydefiníció fejlécétől. A prototípusok a program, vagy a blokkok deklarációs részében helyezhetők el.*

 $\Box$ **A függvénydefiníció** *a prototípusra emlékeztető fejlécből és egy blokkból áll:*

```
<típus> függvénynév (<paraméterek>)
{
  <deklarációk> // lokálisak, blokkon belül érvényesek
  <utasítások> // köztük lehet a return utasítás
}
```
Alkalmazott Informatikai Tanszék M*Ű*SZAKI INFORMATIKA dr.Dudás László 20 /3.

*A paraméterek csak érték szerinti átadásúak. A cím szerinti átadást mutatóval kell megvalósítani. A függvénydefiníciók általában a program végén helyezkednek el, a prototípusok és a hivatkozások után. Amennyiben a definíció megelőzi a hivatkozásokat, akkor a prototípus elmarad. Függvénydefiníció nem adható meg más függvény blokkjában, csak deklaráció. A függvénydefiníciók egymás mellé rendeltek, a* main() *függvénnyel azonos szinten, moduláris módon.*

*Példa egy függvénydefiniálásra:*

```
int minimum( int a, int b)
{
    return (a < b) ? a : b ;
}
```
#### *Hivatkozás függvényre*  $\Box$

*A C nyelv nem void függvényei pontosvessző nélkül függvénykifejezésként kifejezésben alkalmazhatók, de sok esetben pontosvesszővel lezárva utasításként kerülnek felhasználásra.* 

*A függvényhívás formája:*

*függvénycímkifejezés (<argumentumok>)* 

*A függvénycímkifejezés lehet a konstans mutatóként viselkedő függvénynév, vagy más, a függvény címét szolgáltató kifejezés. Az <argumentumok> vesszővel elválasztott kifejezések, melyek számban és (esetleges automatikus konvertálás után) típusban egyeznek a prototípus, vagy a definíció paramétereivel. Amennyiben a paraméterlista helyén a void (=üres) szó szerepelt, nem adható meg argumentum. Az érték szerinti átadás miatt a függvény nem tud visszaadni megváltoztatott értéket az argumentumváltozóknak.*

Példa függvényhivatkozásra:

printf("k és m közül a kisebb értéke= %d", minimum(  $k$ , m));

#### *Mintaprogram függvénydefiniálással:* hatványozás  $\Box$

```
#include <stdio.h>
#include <math.h> // pow( ), exp( ), log( ) miatt
#include <conio.h>
double hatvany(double x, double y); // prototípus
void main()
{ double alap, kitevo;
   clrscr();
   printf("Hatványalap = "); scanf( "%lf", \&alap);
   printf("Hatványkitevö = "); scanf( "%lf", &kitevo);
   printf("\nEredmény= %lf", hatvany(alap, kitevo));
   printf("\nPow-rel= %lf\n", pow(alap,kitevo) );
   getch();
}
double hatvany(double x, double y) // definíció
{
   return exp(y^*log(x));
}
```
## *Címszerinti argumentumátadás*

*Írjunk alprogramot kör területének és kerületének számítására a sugár ismeretében.* 

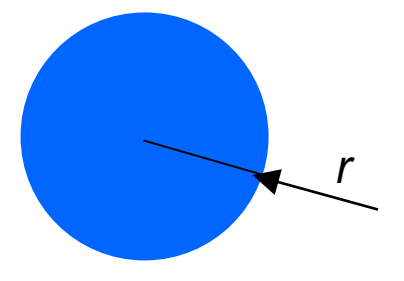

*A terület és kerület argumentumváltozók másolata jön létre a függvénybe való belépéskor, melyek megváltozott értéküket a függvényből való kilépéskor elveszítik, változatlanul hagyva eközben a terület és kerület változókat. Megoldás: a változók címét adjuk át a függvénynek, melyet, mint mutatóértéket használva módosítja a mutatott terület és kerület változókat.*

Alkalmazott Informatikai Tanszék MŰSZAKI INFORMATIKA dr.Dudás László 20/7.

```
Címszerinti argumentumátadás ..
\Box
```

```
#include <stdio.h>
void kor ( float r, float* ter ,float* ker ); // prototípus
main()
{
 float sugar, t, k;
 printf( "Sugar =" );
 scanf( "%f", &sugar );
 kor(sugar, &t, &k); // hivatkozás
 printf("Terulet= %10.2f, kerulet= %10.2f ", t, k);
}
void kor( float r, float* ter ,float* ker ) // definíció
{
 float Pi = 3.1415;
 * ter = r * r * Pi;
 *ker = 2 * r * Pi;
}
```
#### **A struct és az enum típus**  $\Box$

- *A struktúra adattípus*  $\Box$
- *Struktúra típus definiálása*  $\Box$
- *Struktúra típusú változó definiálása*  $\Box$
- *Hivatkozás a struktúratagokra*  $\Box$
- *Mintapélda struktúrák alkalmazására* □
- *Az enum típus*  $\Box$
- *Mintaprogram enum típus alkalmazására*  $\Box$

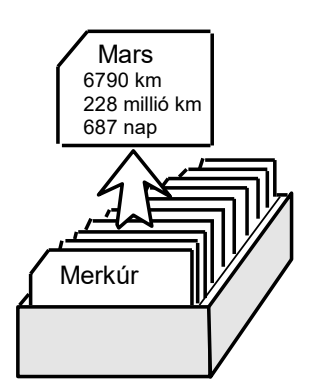

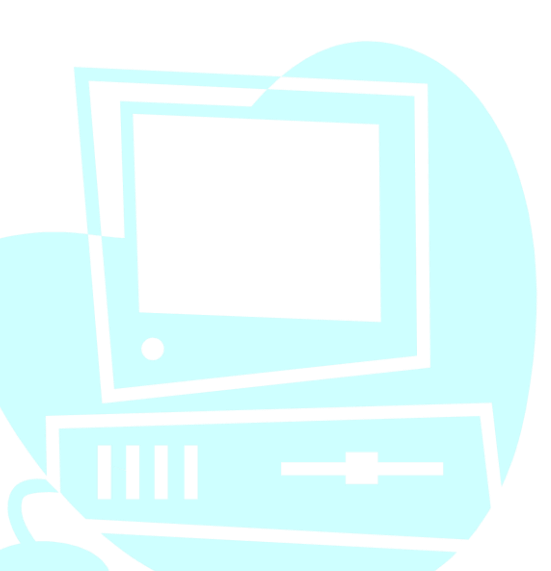

#### *A struktúra adattípus*  $\Box$

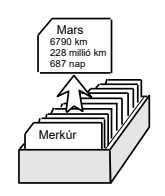

*A struktúra adattípus egy egyed logikailag összetartozó, viszonylag kisszámú, különböző adattípusokkal ábrázolható jellemzőinek megadására szolgál.* 

*A jellemzők tárolására önállóan is használható struktúratagok szolgálnak.* 

*A struktúra összes adattagjával egyetlen egységként is kezelhető, pl. értékátadásban, függvények paraméterátadásában vagy visszatérő értékeként.*

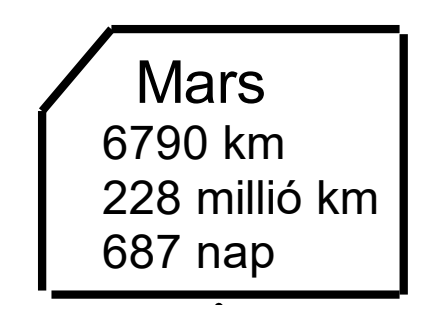

٠

n

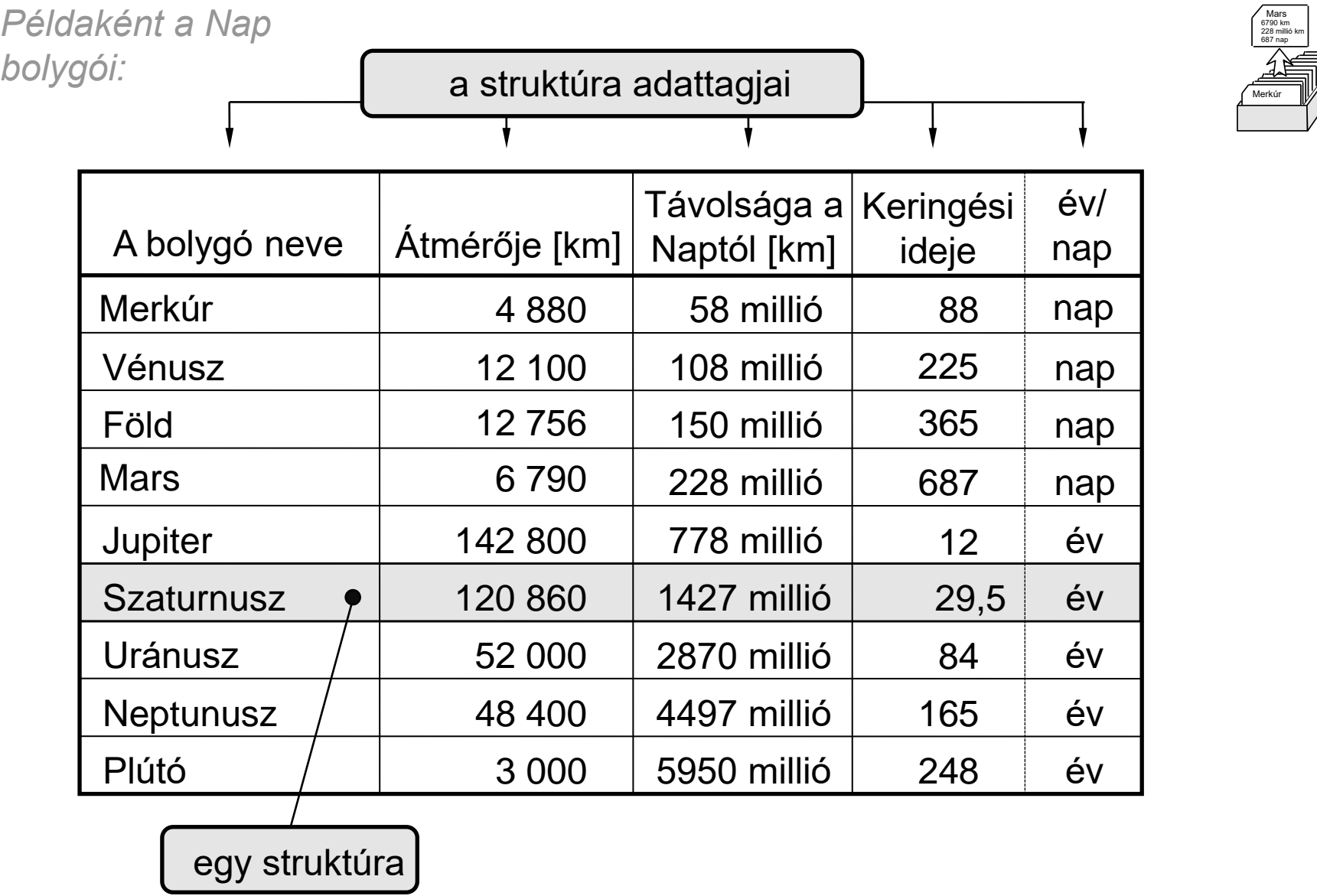

} ;

 $\Box$ 

 Mars 6790 km 228 millió km 687 nap

```
Több lehetőség:
struct <struktúra_típusnév>
{ <típus1> struktúratag1 ;
  <típus2> struktúratag2 ;
           . . . 
  <típusK> struktúratagK ;
                                                                              Merkúr
   Struktúra típus definiálása
                                    vagy typedef utasítással kétféle alakban:
                                    typedef struct <struktúra_típusnév>
                                                   { <típus1> struktúratag1 ;
                                                     <típus2> struktúratag2 ;
                                                            . . .
                                                     <típusK> struktúratagK ;
                                                   } ;
                                    vagy
                                    typedef struct{ <típus1> struktúratag1 ;
                                                     <típus2> struktúratag2 ;
                                                            . . .
                                                     <típusK> struktúratagK ;
                                                   } <STRUKTÚRA_TÍPUSNÉV>;
```
*Példák struct típus definiálására:*

```
struct ponttipus { float x ; float y ; } ;
typedef struct komplextip { double Re ; double Im ; } ; 
typedef struct { char nev[ 40 ] ; 
                 char tankor [ 6 ] ; 
                } HALLGATOREKTIP ;
```
## *Struktúra változó definiálása*

*a típus-definiálási formától függően eltérő, a struct szó után megadott típusnév csak a struct szóval együtt jelenti az adott struktúratípust, míg a harmadik alak típusneve önállóan szerepelhet struktúraváltozók definiálásában:*

struct <struktúra\_típusnév> <változónév> ;

<STRUKTÚRA\_TÍPUSNÉV> <változónév> ;

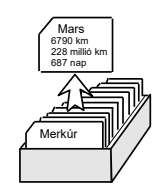

*Példák struktúraváltozók definiálására:*

```
struct ponttipus P1, P2 ;
struct komplextip cmp , * cmpmut ;
HALLGATOREKTIP hallgatovekt [120] ;
```
*Az utolsó példa egy struktúrákból álló vektort definiál.*

#### *Hivatkozás a struktúratagokra*  $\Box$

*A hivatkozás operátora a* **.** *(pont). Példák: P1***.***x = 6.234*; *P1***.***y = 12\*34.5* ; *cmp***.***Re = cmp***.***Re + 4***.***67* ; *cmp***.***Im = 12.45* ; strcpy*( hallgatovekt* [*12*] **.** *nev ,* "*Nagy Tamás*" ); strcpy*( hallgatovekt* [*12*] **.** *tankor ,* "*G1BV3*" );

Megj.: *Az* strcpy() *függvénnyel másolhatjuk át a szövegeket a struktúratagokba, mivel karaktervektorok számára nincs értelmezve az egyben történő értékadás.*

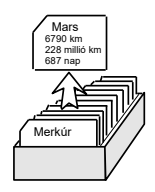

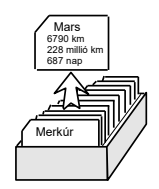

*Mutatóval elérhető struktúrák tagjainak hivatkozása hagyományos módon, vagy a -> nyíl operátorral történhet:*  Mutatóval elérhető struktúrák tagjainak hivatkozása<br>
hagyományos módon, vagy a -> nyíl operátorral<br>
történhet:<br>
(\*cmpmut). Re = 34.7;<br>
cmpmut ->Re = 34.7;<br>
Azonos típusú struktúrák között értelmezve van az értékadás,<br>
pl.:

*(\*cmpmut) . Re = 34.7; cmpmut ->Re = 34.7;*

*Azonos típusú struktúrák között értelmezve van az értékadás, pl.:*

*P1 = P2 ;*

*A struktúrák is elláthatók definiáláskor kezdőértékkel, pl.:*

HALLGATOREKTIP *diak =* {*"Gál Éva" ,"G1BG1"* };

#### *Mintapélda struktúrák alkalmazására:*  $\Box$

*Hozzuk létre a Nap bolygóinak adatait tároló struktúra-vektort, majd irassuk ki a Mars adatait!*

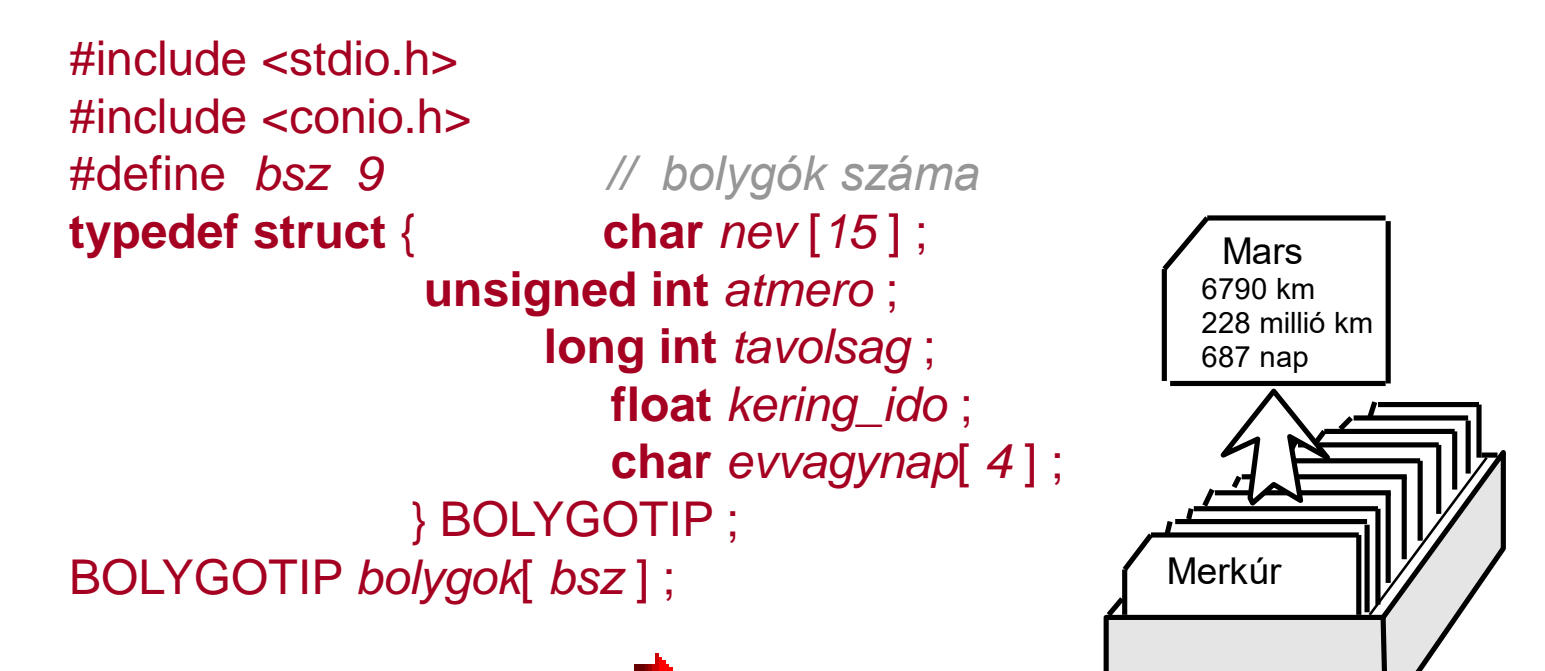

Alkalmazott Informatikai Tanszék M*Ű*SZAKI INFORMATIKA dr.Dudás László 25./8.

```
main()
{
  int i;
  char nev [15];
  clrscr();
  printf("Bolygók adatbázisa\n\n");
  for (i = 0; i < bsz; i + 1)
   {
    printf( " \nA bolygó neve: " );
    scanf( "%s", bolygok[ i ].nev );
    printf( "Átméröje=" );
    scanf( "%u", &bolygok[ i ].atmero );
    printf( "Naptól való távolsága=" );
    scanf( "%ld", &bolygok[ i ].tavolsag ); 
    printf("Keringési idö=");
    scanf("%f",&bolygok[ i ].kering_ido);
    printf("Években, vagy napokban? (év/nap):");
    scanf("%s",bolygok[ i ].evvagynap);
  }
```
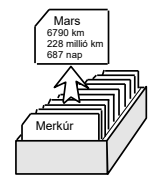

Alkalmazott Informatikai Tanszék MŰSZAKI INFORMATIKA dr.Dudás László 25./9.

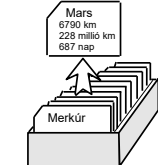

```
printf( " Merkúr
\n\nA keresett bolygó neve:" );
 scanf( "%s", nev );
 for (i = 0; i < bsz; i+1\{ int j = 0;
   while (\text{nev}[j]) == \text{bolygok[i].\text{nev}[j]} && \text{nev}[j] && \text{bolygok}[i].\text{nev}[j])j++; /* a while ciklus magja */
   if (neV j \equiv bolygok[ i ].neV j ]) /* a két név azonos */
   {
       printf( "\nA bolygó átmérője= %u", bolygok[i].atmero );
       printf( "\nNaptól való távolsága= %ld millió km", bolygok[i].tavolsag );
       printf( "\nKeringési ideje= %f %s",
                  bolygok[ i ].kering_ido, bolygok[ i ].evvagynap);
       break; /* kiugrik a for ciklusból */
   }
 }
 getch();
}
```
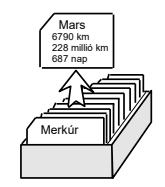

#### *Az enum típus* П.

*Az enum típus felsorolt azonosítók automatikus sorszámozására, konstans sorszámérték hozzárendelésére alkalmas.* 

*A 0-val kezdődő automatikus értékhozzárendelést megváltoztathatjuk, ha valamelyik azonosító számára előírjuk az értéket, mely int típusú lehet. A nem megadott értékű azonosítók az előttük levőtől eggyel nagyobbak.* 

*Az enum típus konstansai egész értékekként viselkednek. Amennyiben önálló típusnévvel látjuk el, a felsorolt értékek egy ilyen típusú adat értékkészleteként foghatók fel.*

hétfő kedd szerda csütörtök péntek szombat vasárnap

Alkalmazott Informatikai Tanszék MŰSZAKI INFORMATIKA dr.Dudás László 25./11.

*Példák enum típusú definíciókra:*

**enum** { false, true } ; */\* false = 0, true = 1 értékű \*/* **enum** fibonacci { a, b, c = 1, d = 2, e = 3, f = 5 };

*Definiálás önálló típusnévvel:*

**typedef enum** evszaktip { tavasz, nyar, osz, tel }; **enum** evszaktip *evszak; /\* evszak változó definiálása \*/*

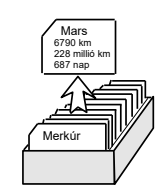